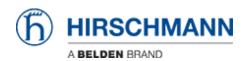

Knowledge base > Products > SecureRemoteAccess > SiteManager Gecko connects to the wrong GateManager IP-address

## SiteManager Gecko connects to the wrong GateManager IP-address

- 2018-02-09 - SecureRemoteAccess

Please have a look to this document:

https://www.sra.hirschmann.com/doc/SiteManager%20Gecko%20FAQ.pdf